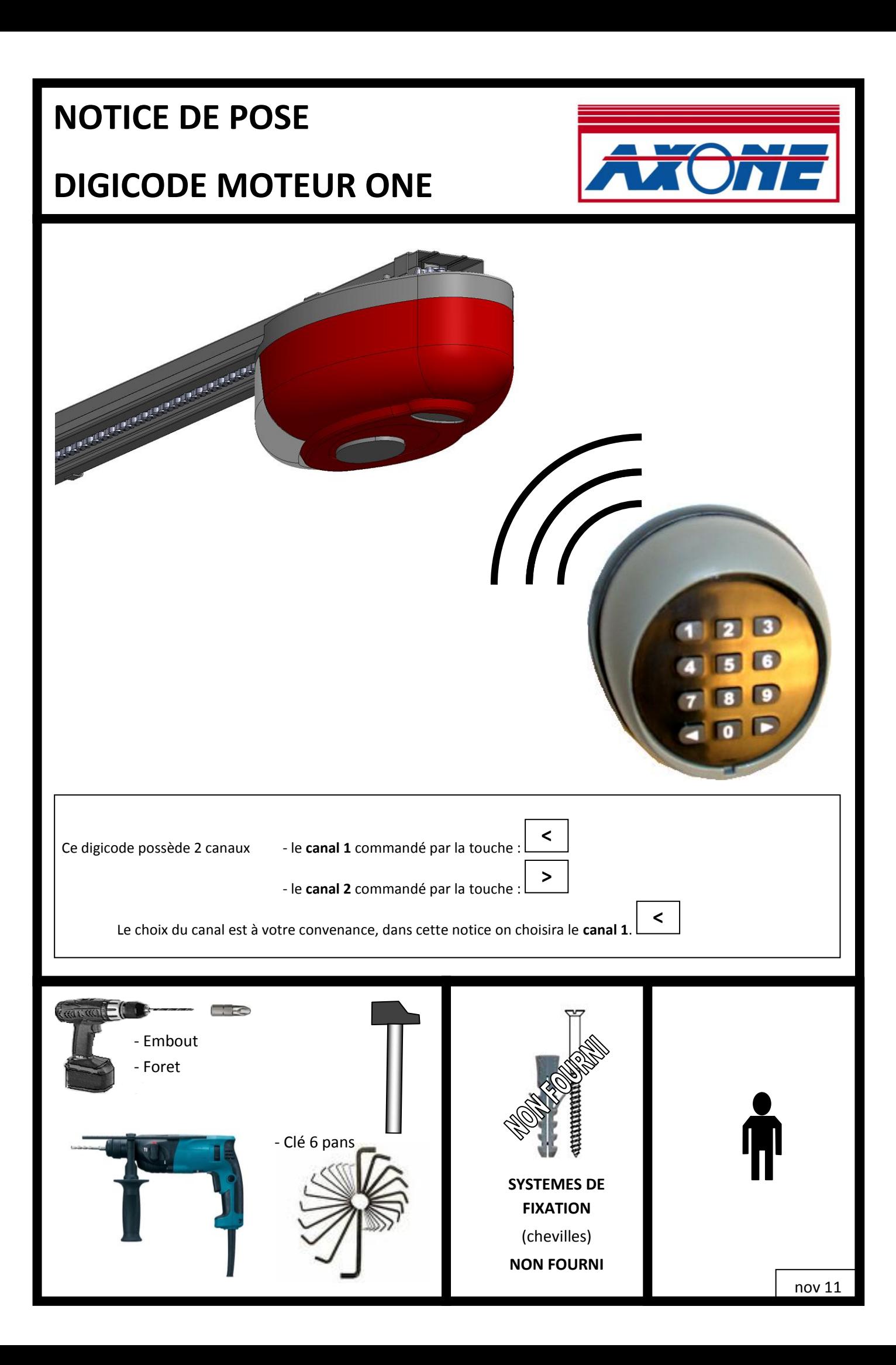

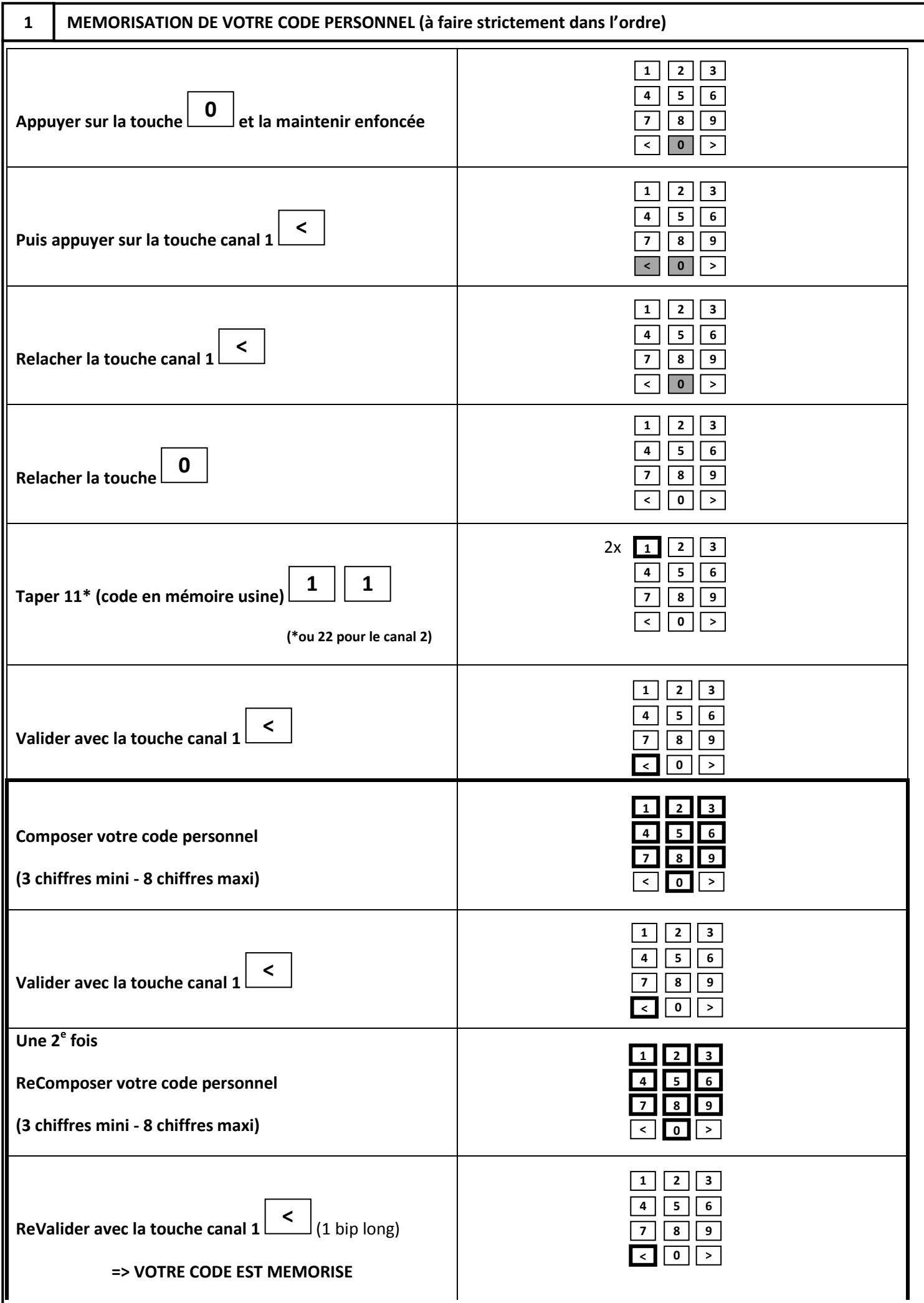

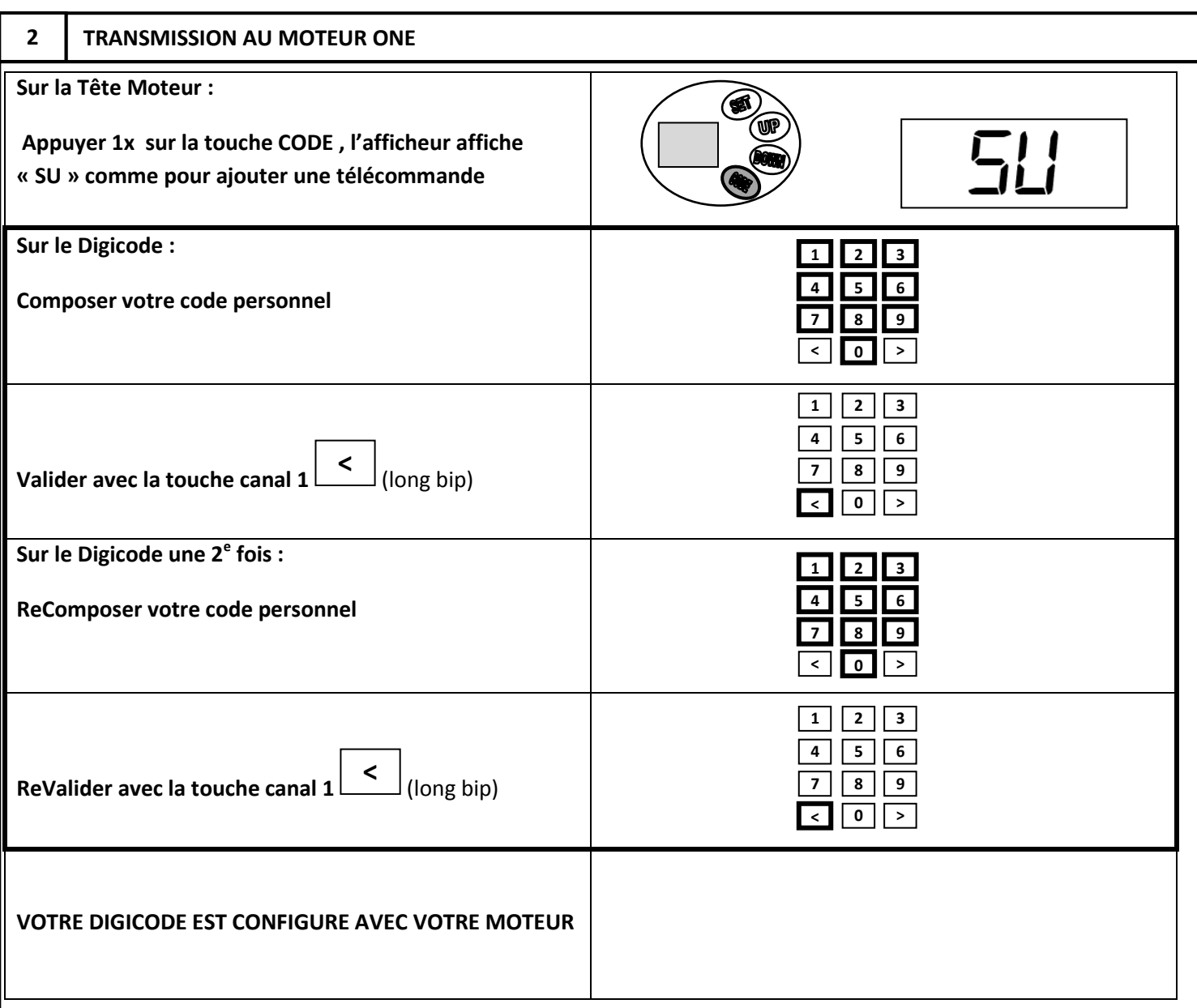

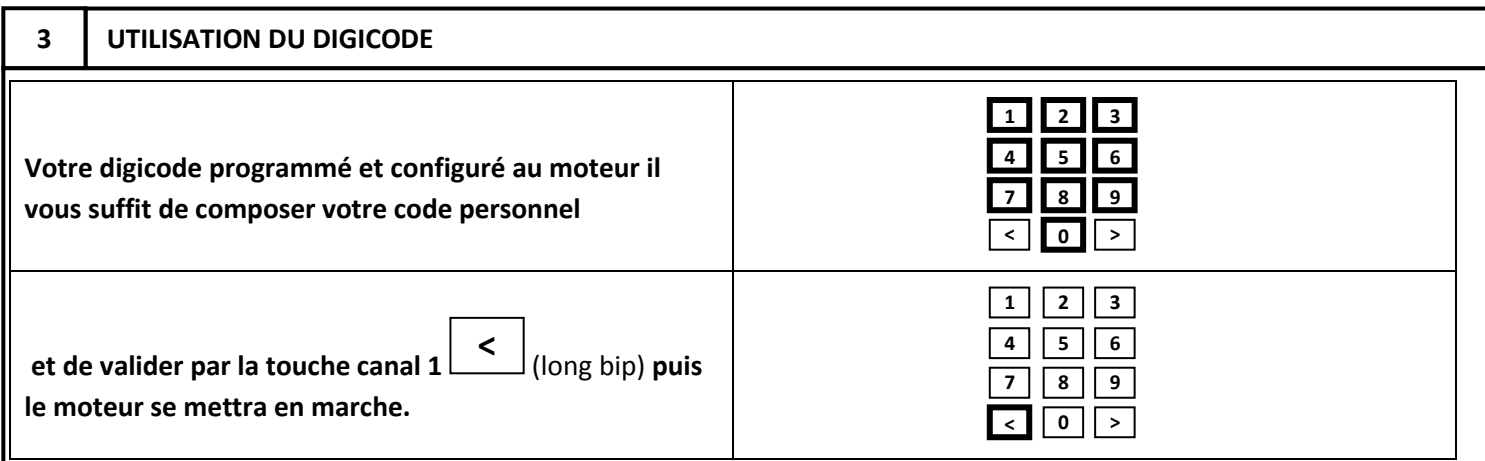

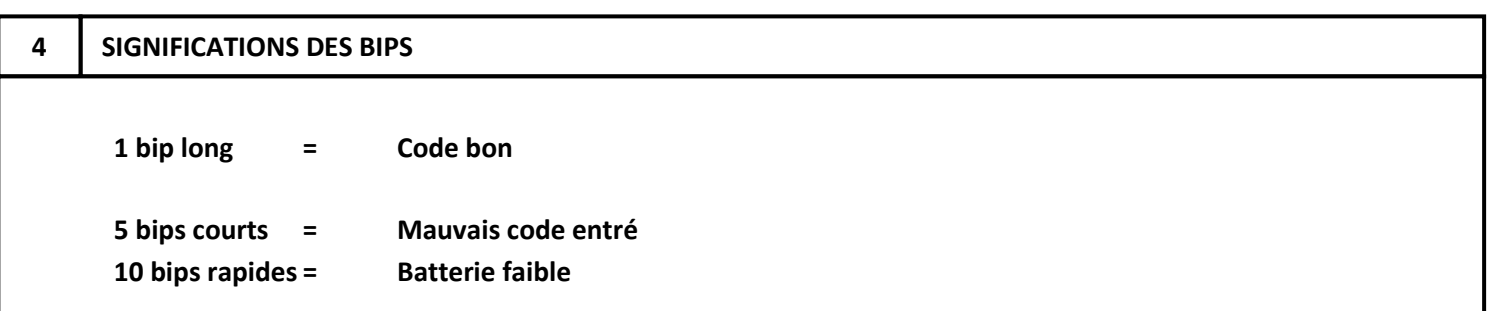

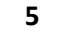

## **5 FIXATION DU DIGICODE AU MUR**

1/ Defaire la cache du clavier à l'aide d'un petit tournevis 2/ Oter les 2 vis 6 pans pour retirer le socle arrière

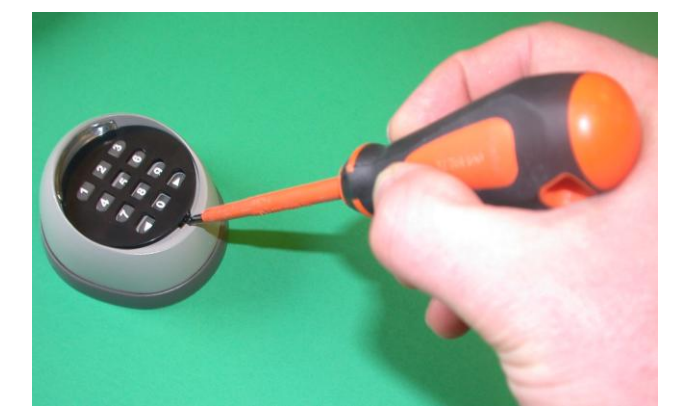

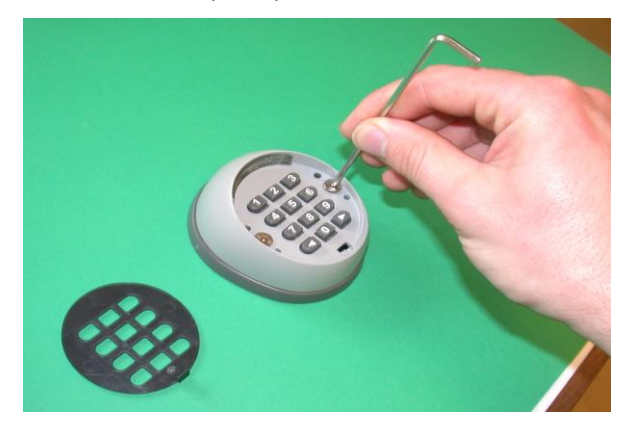

3/ Percer le socle du mur avec 2 vis têtes fraisées

(attention pas de têtes rondes) et remonter le tout

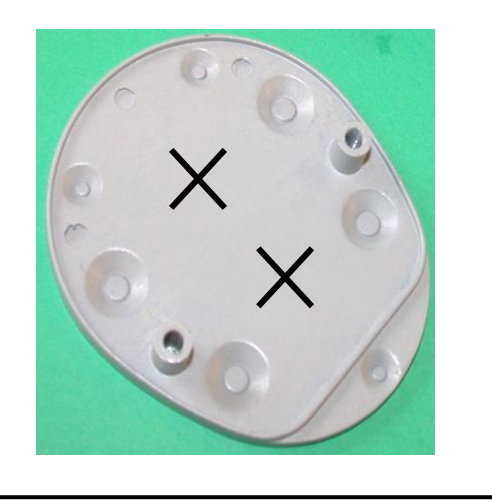

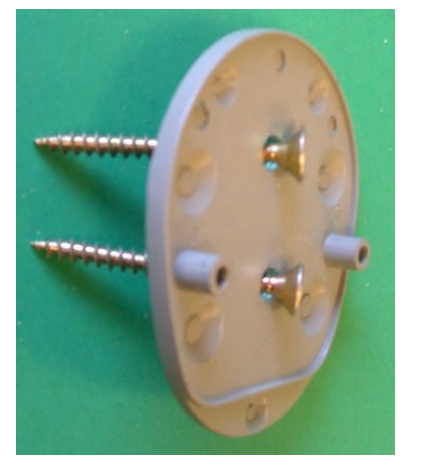

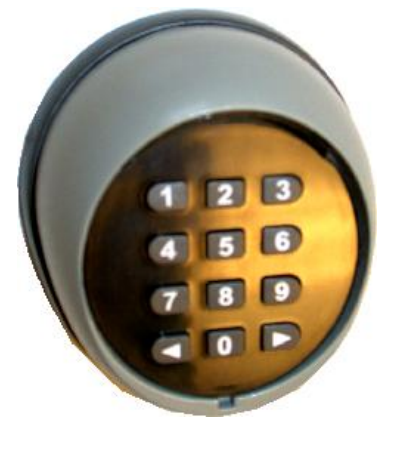

## **6 PROCEDEURE DE REENITIALISATION COMPLETE (en cas d'erreur de saisie de code)**

1/ Défaire la cache du clavier à l'aide d'un petit tournevis

2/ Oter les 2 vis 6 pans pour retirer le socle arrière

3/Oter les 2 vis 6 pans au dos

4/ Oter les 3 petites vis noires pour accéder à l'arrière de la carte électronique

5/En maintenant les piles, appuyer 5 secondes sur le petit bouton rouge , un bip se fait entendre = la mémoire est effacée

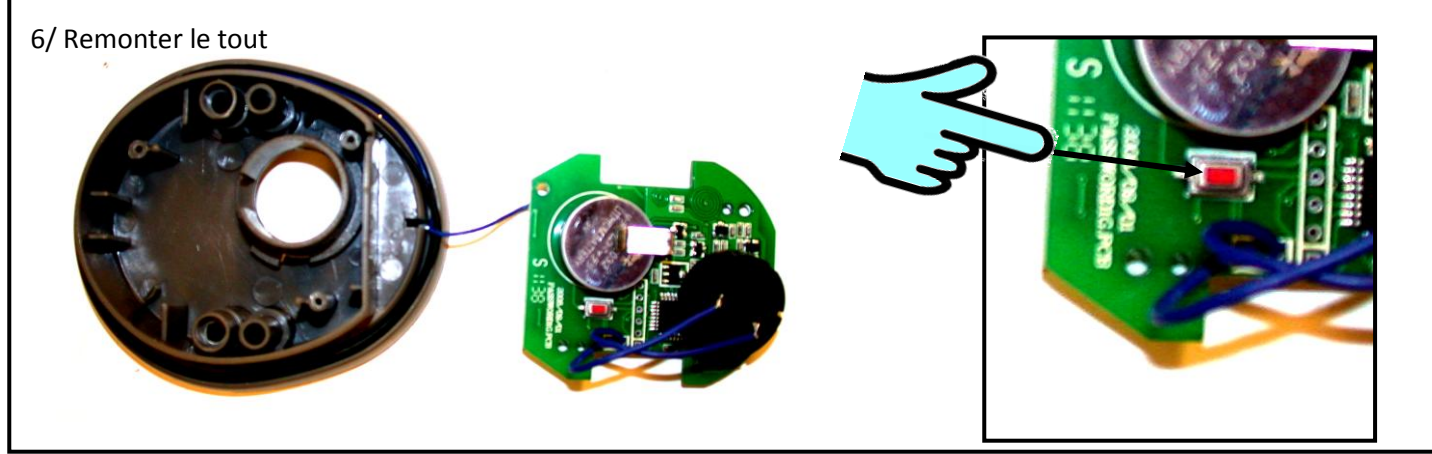